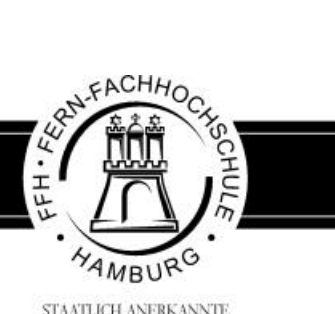

STAATLICH ANERKANNTE

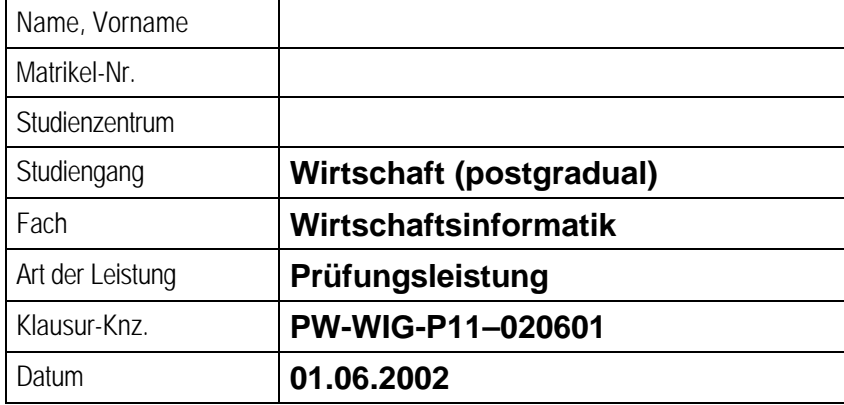

### **Ausgegebene Arbeitsblätter \_\_\_\_\_\_\_**

\_\_\_\_\_\_\_\_\_\_\_\_\_\_\_\_\_\_\_\_\_\_\_\_\_\_\_\_\_\_\_\_\_\_

\_\_\_\_\_\_\_\_\_\_\_\_\_\_\_\_\_\_\_\_\_\_\_\_\_\_\_\_\_\_\_\_\_\_

**Abgegebene Arbeitsblätter \_\_\_\_\_\_\_**

\_\_\_\_\_\_\_\_\_\_\_\_\_\_\_\_\_\_\_\_\_\_\_\_\_\_\_\_\_\_\_\_\_

\_\_\_\_\_\_\_\_\_\_\_\_\_\_\_\_\_\_\_\_\_\_\_\_\_\_\_\_\_\_\_\_\_

Ort, Datum

Aufsichtsführende(r)

Ort, Datum

Prüfungskandidat(in)

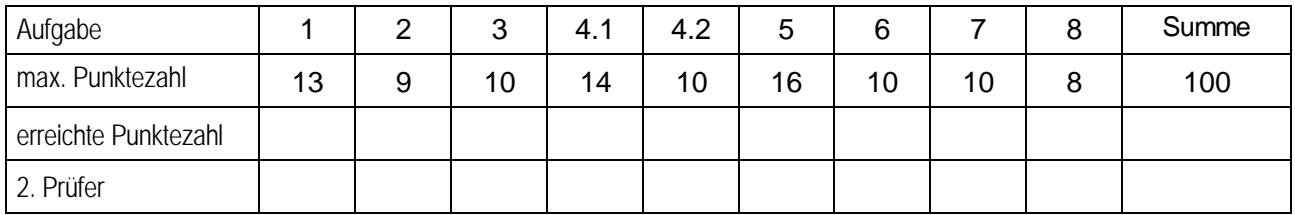

\_\_\_\_\_\_\_\_\_\_\_\_\_\_\_\_\_\_\_\_\_\_\_\_\_ \_\_\_\_\_\_\_\_\_\_\_\_\_\_\_\_\_\_\_\_\_\_\_\_\_

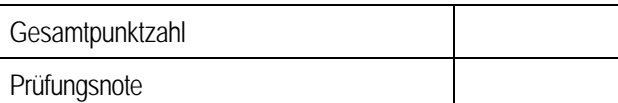

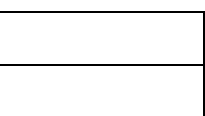

Datum, 1. Prüfer Datum, 2. Prüfer

Anmerkungen des Erstprüfers:

\_\_\_\_\_\_\_\_\_\_\_\_\_\_\_\_\_\_\_\_ Datum, 1. Prüfer

Anmerkungen des Zweitprüfers:

Datum, 2. Prüfer

\_\_\_\_\_\_\_\_\_\_\_\_\_\_\_\_\_\_\_\_

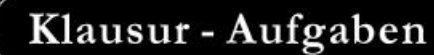

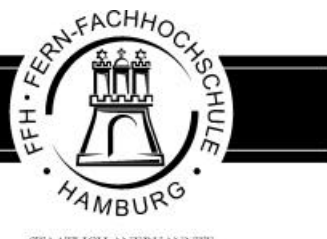

STAATLICH ANERKANNTE **FACHIHOCHSCHULE** 

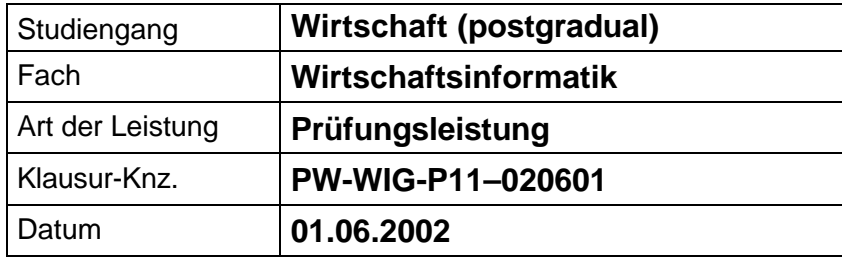

Bezüglich der Anfertigung Ihrer Arbeit sind folgende Hinweise verbindlich:

- Verwenden Sie ausschließlich das vom Aufsichtsführenden **zur Verfügung gestellte Papier**, und geben Sie sämtliches Papier (Lösungen, Schmierzettel und nicht gebrauchte Blätter) zum Schluss der Klausur wieder bei Ihrem Aufsichtsführenden ab. Eine nicht vollständig abgegebene Klausur gilt als nicht bestanden.
- Beschriften Sie jeden Bogen mit Ihrem **Namen und Ihrer Immatrikulationsnummer**. Lassen Sie bitte auf jeder Seite 1/3 ihrer Breite als Rand für Korrekturen frei, und nummerieren Sie die Seiten fortlaufend. Notieren Sie bei jeder Ihrer Antworten, auf welche Aufgabe bzw. Teilaufgabe sich diese bezieht.
- Die Lösungen und Lösungswege sind in einer für den Korrektanten **zweifelsfrei lesbaren Schrift** abzufassen. Korrekturen und Streichungen sind eindeutig vorzunehmen. Unleserliches wird nicht bewertet.
- Bei numerisch zu lösenden Aufgaben ist außer der Lösung stets der **Lösungsweg anzugeben**, aus dem eindeutig hervorzugehen hat, wie die Lösung zustande gekommen ist.
- Zur Prüfung sind bis auf Schreib- und Zeichenutensilien ausschließlich die nachstehend genannten Hilfsmittel zugelassen. Werden **andere als die hier angegebenen Hilfsmittel verwendet oder Täuschungsversuche** festgestellt, gilt die Prüfung als nicht bestanden und wird mit der Note 5 bewertet.

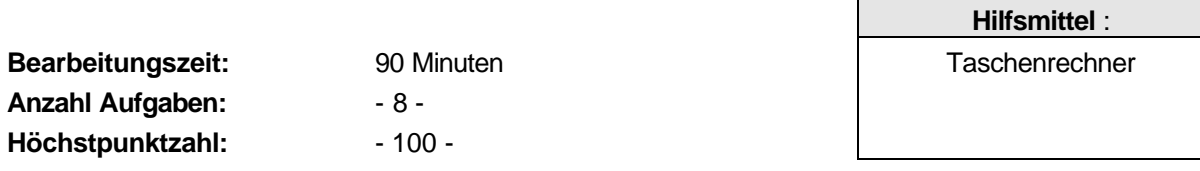

### **Vorläufiges Bewertungsschema:**

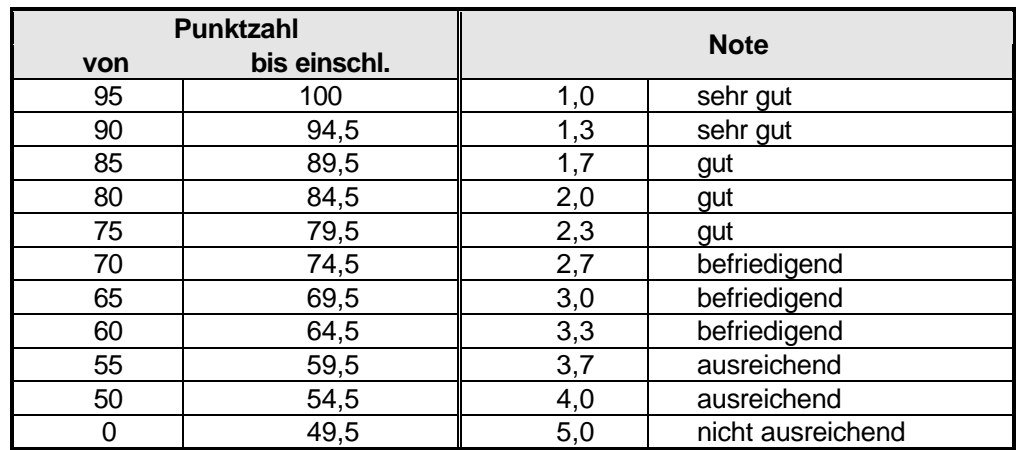

Viel Erfolg!

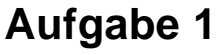

## **Aufgabe 1 insg. 13 Punkte**

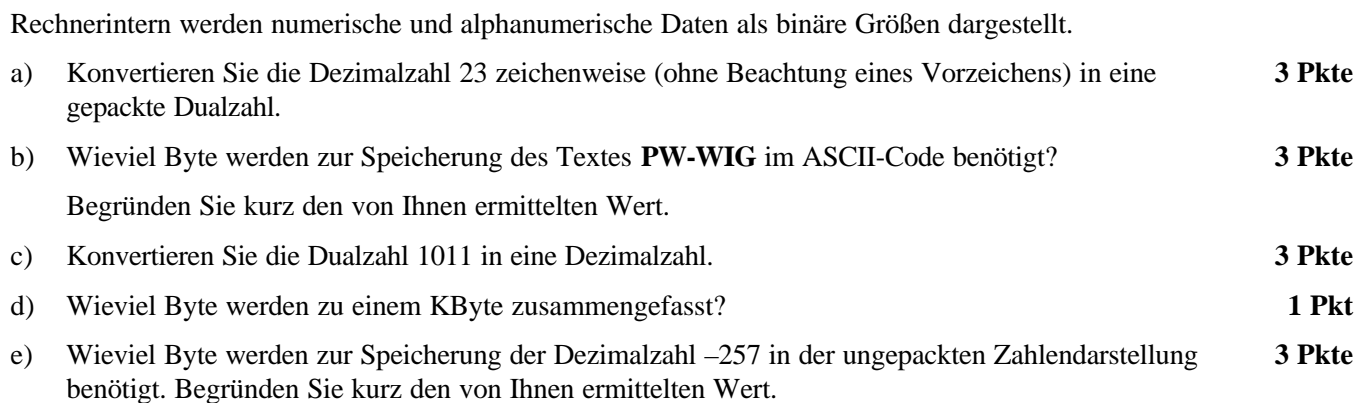

**Aufgabe 2 insg. 9 Punkte**

Speichergeräte können entsprechend ihrer Anwendung in Primär-, Sekundär und Backup-Speicher klassifiziert werden. Als Speichergeräte werden im wesentlichen Disketten, Festplatten und Magnetbänder genutzt.

Erläutern Sie die einzelnen Kategorien und ordnen Sie die aufgeführten Speichergeräte den Kategorien zu.

## **Aufgabe 3 insg. 10 Punkte**

Die Entscheidung für den Einsatz von Standardsoftware oder Individualsoftware ist eine wesentliche Frage der Softwarestrategie eines Unternehmens.

Stellen Sie die wichtigsten Vor- bzw. Nachteile, die mit der Entscheidung für eine Standardsoftware verbunden sind gegenüber.

## **Aufgabe 4 insg. 24 Punkte**

In einem Supermarkt wurde eine Inventur durchgeführt und dabei der tatsächlich vorhandene Bestand **IST** für jeden Artikel ermittelt. Dieser **IST**-Bestand soll mit dem im Warenwirtschaftssystem des Supermarkts "buchmäßig" enthaltenen Bestand **SOLL** abgeglichen werden. Dazu ist jeder Artikel mit seiner Artikelnummer und seinem **IST**-Bestand in einem Zyklus zu erfassen und mit dem **SOLL**-Bestand zu vergleichen. Die Steuerung erfolgt mit der Abfrage "Weiterer Artikel ? (Ja/Nein)".

Es sollen nur die Artikel mit einer Differenz zwischen **IST** und **SOLL** in einer Druckliste ausgegeben werden. Auf der Druckliste soll jeder Artikel mit Artikelnummer, Artikelbezeichnung, SOLL, IST und der Differenz IST-SOLL ausgewiesen werden.

- 4.1 Erstellen Sie für diese Aufgabenstellung einen fein strukturierten Algorithmus in Form eines **Struktogramms** (Nassi-Shneidermann-Diagramm). **14 Pkte**
- 4.2 Stellen Sie das Prinzip einer fußgesteuerten und einer kopfgesteuerten Wiederholung (Iteration, Zyklus) in jeweils einem Programmablaufplan **PAP** (Auszug) dar. Eine Beschriftung in den Symbolen ist nicht erforderlich. **10 Pkte**

## **Aufgabe 5 insg. 16 Punkte**

Das nachstehende, unvollständige Entity-Relationship-Diagramm (ERD) beschreibt die Entitätstypen TEILNEHMER, KURS, RAUM, DOZENT und ihre Beziehungen zueinander.

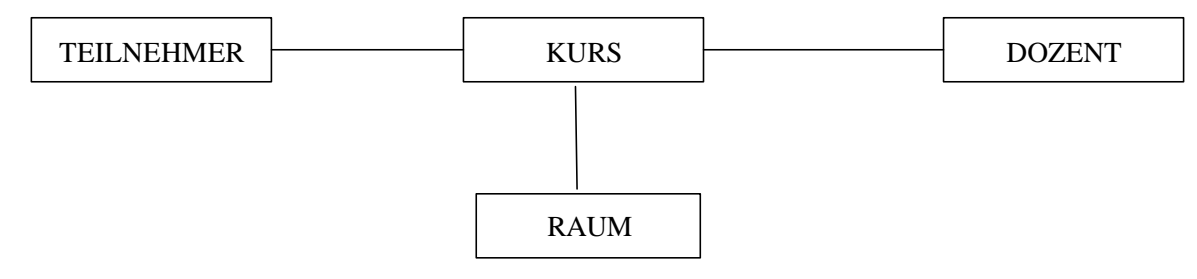

Zwischen den Entitätstypen sollen folgende (vereinfachte) Beziehungen bestehen:

- Ein Teilnehmer kann beliebig viele Kurse besuchen.
- Jeder Kurs kann von beliebig vielen Teilnehmern besucht werden.
- Jeder Kurs findet in genau einem Raum statt
- In einem Raum können beliebig viele Kurse ablaufen.
- Jeder Kurs wird von genau einem Dozenten gehalten.
- Ein Dozent kann mehrere Kurse halten.
- a) Tragen Sie die Beziehungstypen in der Minimax-Notation ein. **6 Pkte** b) Diese Datenmodell soll mittels einer relationalen Datenbank implementiert werden. Weshalb sind dann an dem vorhandenen Datenmodell Modifikationen notwendig? **10 Pkte**

Stellen Sie die notwendigen Änderungen in einem ERD dar.

## **Aufgabe 6 insg. 10 Punkte**

Die räumliche Ausdehnung ist eine Möglichkeit der Klassifikation von Rechnernetzen. Beschreiben Sie die wesentlichen Eigenschaften von:

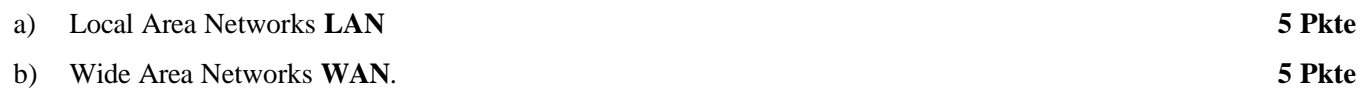

## **Aufgabe 7 insg. 10 Punkte**

Das Informationsmanagement gehört zu den Querschnittsfunktionen in jedem Unternehmen. Deshalb ist die Frage nach Zentralisierung bzw. Dezentralisierung der Funktionen der Informationsverarbeitung von besonderer Bedeutung.

Stellen Sie die Argumente für die Zentralisierung bzw. Dezentralisierung der Informationsverarbeitung gegenüber.

## **Aufgabe 8 insg. 8 Punkte**

Erklären Sie den Begriff "Transaktion" im Zusammenhang mit der Nutzung von Datenbanken und die damit verbundenen Eigenschaften der Unteilbarkeit, Konsistenz und Isolation.

Nennen Sie ein Anwendungsbeispiel für eine Transaktion.

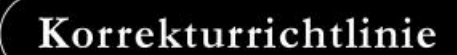

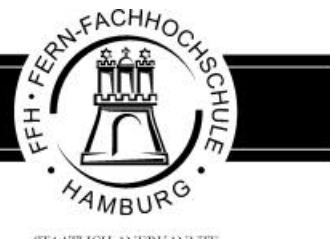

STAATLICH ANERKANNTE **FACHHOCHSCHULE** 

## **Korrekturrichtlinie zur Prüfungsleistung Wirtschaftsinformatik am 01.06.2002 Wirtschaft (postgradual) PW-WIG-P11 – 020601**

### **Für die Bewertung und Abgabe der Prüfungsleistung sind folgende Hinweise verbindlich:**

- Die Vergabe der Punkte nehmen Sie bitte so vor, wie in der Korrekturrichtlinie ausgewiesen. Eine summarische Angabe von Punkten für Aufgaben, die in der Korrekturrichtlinie detailliert bewertet worden sind, ist nicht gestattet.
- Nur dann, wenn die Punkte für eine Aufgabe nicht differenziert vorgegeben sind, ist ihre Aufschlüsselung auf die einzelnen Lösungsschritte Ihnen überlassen.
- Stoßen Sie bei Ihrer Korrektur auf einen anderen richtigen als den in der Korrekturrichtlinie angegebenen Lösungsweg, dann nehmen Sie bitte die Verteilung der Punkte sinngemäß zur Korrekturrichtlinie vor.
- Rechenfehler sollten grundsätzlich nur zur Abwertung des betreffenden Teilschrittes führen. Wurde mit einem falschen Zwischenergebnis richtig weitergerechnet, so erteilen Sie die hierfür vorgesehenen Punkte ohne weiteren Abzug.
- Ihre Korrekturhinweise und Punktbewertung nehmen Sie bitte in einer zweifelsfrei lesbaren Schrift vor.
- Die von Ihnen vergebenen Punkte und die daraus sich gemäß dem nachstehenden Notenschema ergebende Bewertung tragen Sie in den Klausur-Mantelbogen sowie in das Formular "Klausurergebnis" (Ergebnisliste) ein.
- Gemäß der Diplomprüfungsordnung ist Ihrer Bewertung folgendes Bewertungsschema zugrunde zu legen:

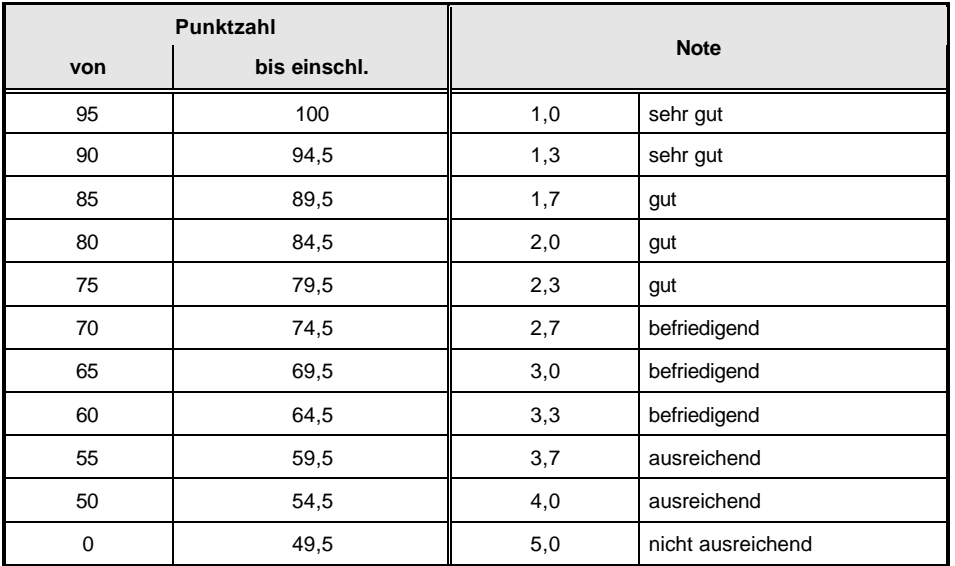

• Die korrigierten Arbeiten reichen Sie bitte spätestens bis zum

**19. Juni 2002**

in Ihrem Studienzentrum ein. Dies muss persönlich oder per Einschreiben erfolgen. Der angegebene Termin ist unbedingt einzuhalten. Sollte sich aus vorher nicht absehbaren Gründen ein Terminüberschreitung abzeichnen, so bitten wir Sie, dies unverzüglich Ihrem Studienzentrenleiter anzuzeigen.

## **Lösung 1 vgl. SB 1, Kap. 2.2 und 2.3 insg. 13 Punkte**

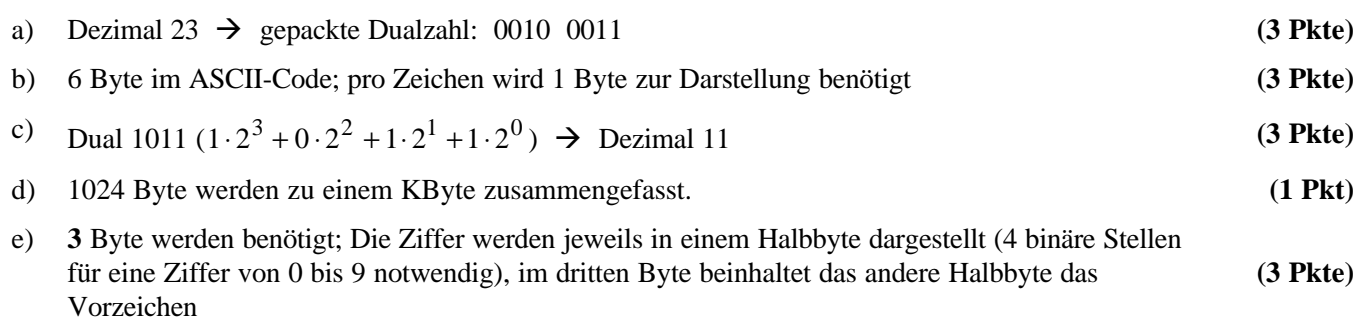

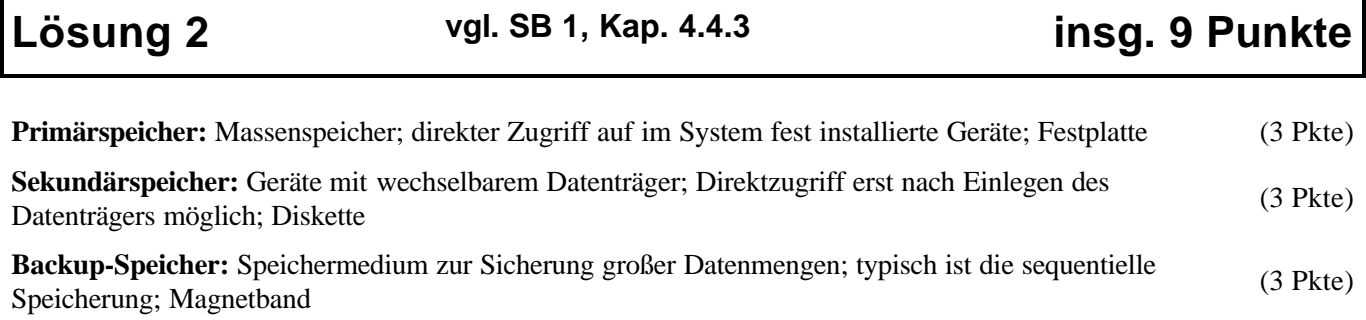

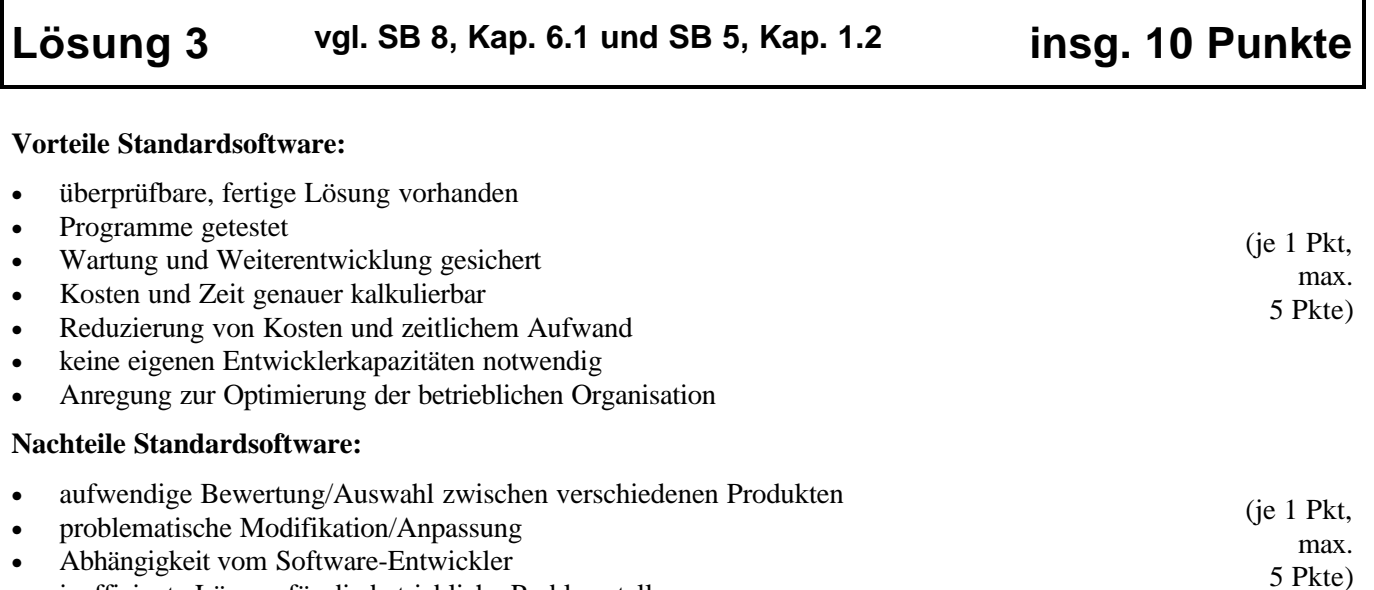

- Abnangigkeit vom Software-Entwickler<br>• ineffiziente Lösung für die betriebliche Problemstellung
- Zwang zur Anpassung der betrieblichen Organisation

## **Lösung 4 vgl. SB 4, Kap. 2 insg. 24 Punkte**

### 4.1 **Struktogramm 14 Pkte**

(Bei dieser Aufgabe sind auch andere Lösungen möglich, Punkte dann entsprechend sinngemäß verteilen.)

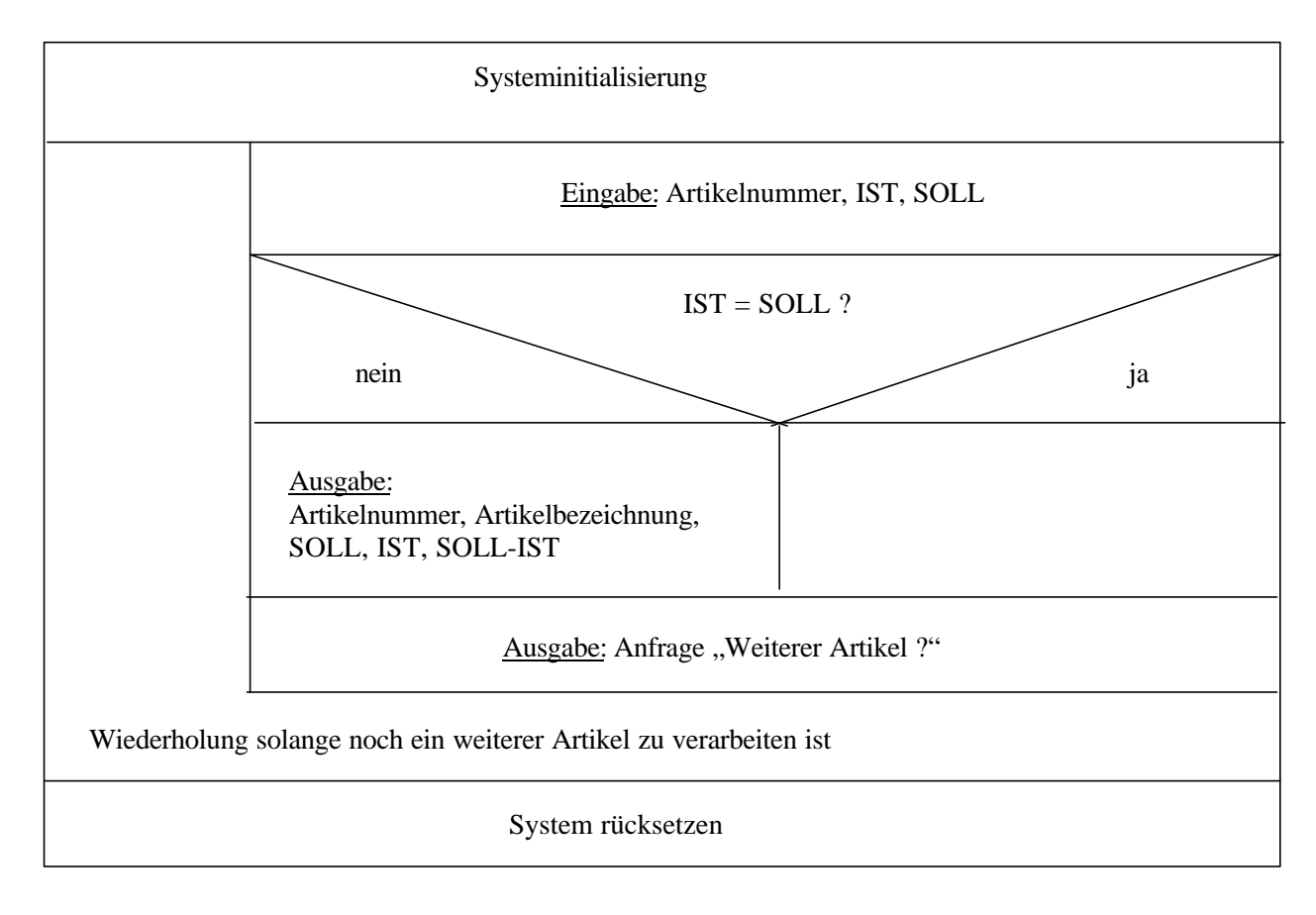

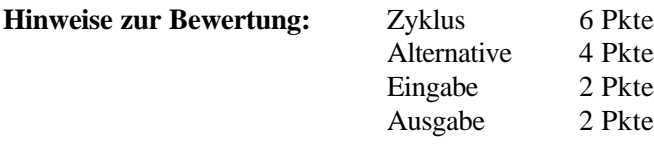

### 4.2 **Auszüge aus PAP 10 Pkte**

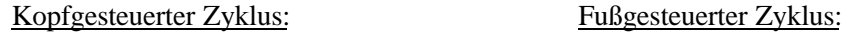

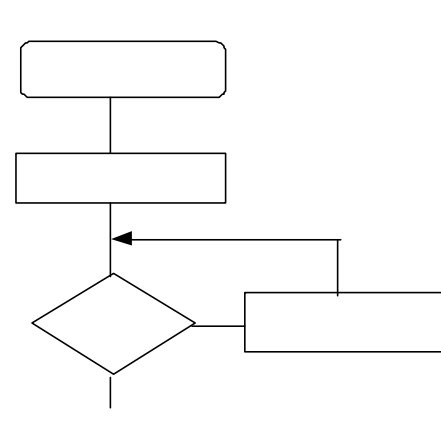

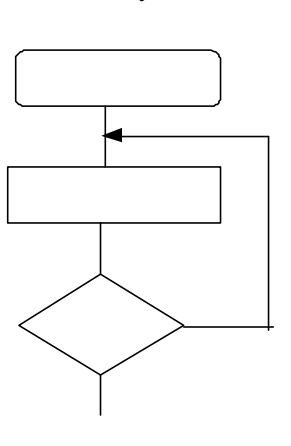

(je 5 Pkte)

# **Lösung 5 vgl. SB 7, Kap. 3.3 insg. 16 Punkte**

### a) **Minimax-Notation (6 Pkte)**

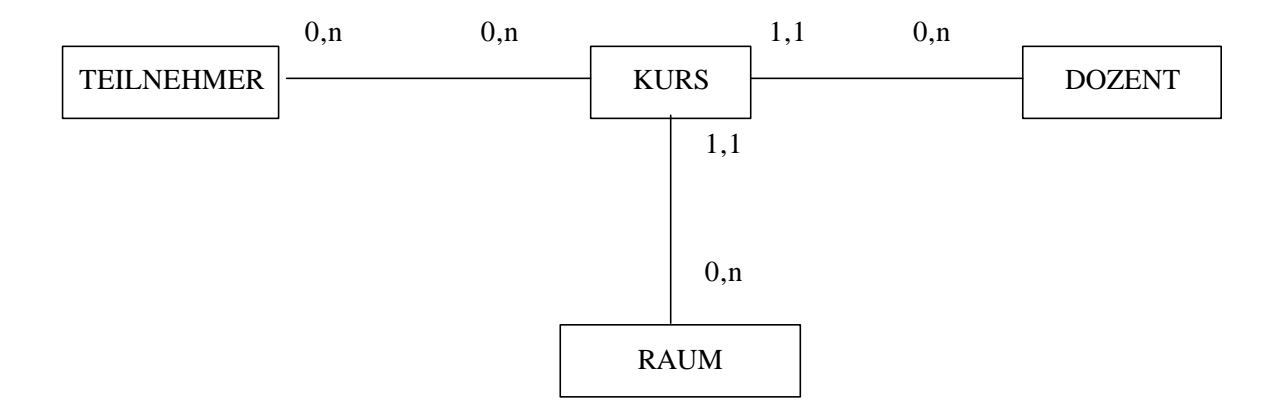

b) **Erkennen:** Die m : n Beziehung zwischen den Entitäten KURS und TEILNEHMER kann wegen Sicherung der referentiellen Integrität (Fremdschlüssel 1:1) nicht in einem relationalen Datenbanksystem implementiert werden. (4 Pkte)

**Einfügen** eines neuen Entitätstyps zwischen TEILNEHMER und KURS und Angabe der Beziehungstypen. (6 Pkte)

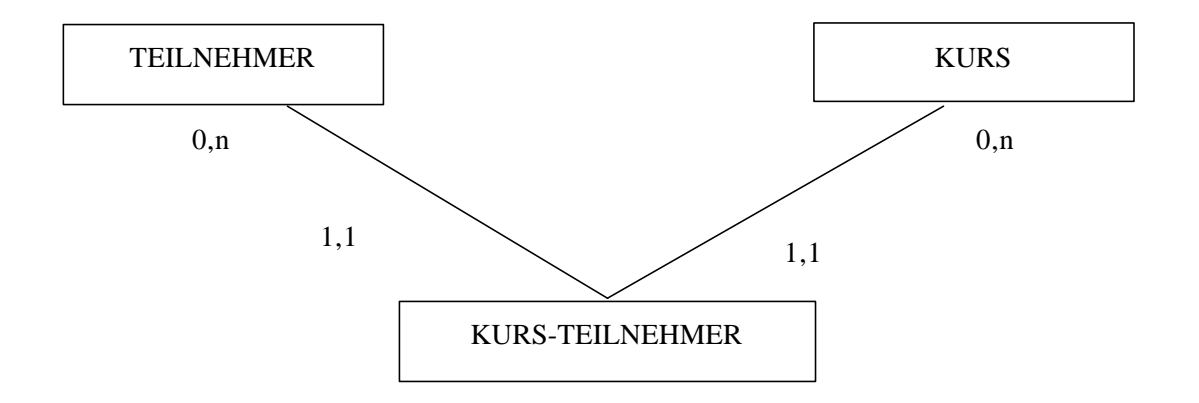

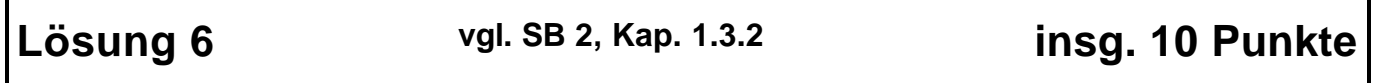

### a) **LAN:**

- räumlich begrenzt, Ausdehnung < 10 km
- hohe Übertragungsgeschwindigkeit
- keine Nutzung öffentliche DÜE notwendig
- Verkabelung Eigentum des Unternehmens
- juristisch in der Verantwortung des Unternehmens
- relativ starke Steuerung und Kontrolle durch Server

(je 1 Pkt, max. 5 Pkte)

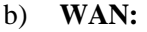

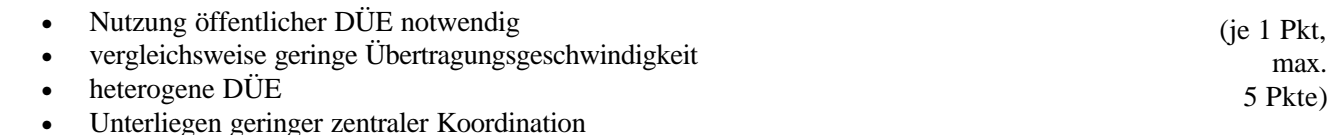

• Datenverkehr zwischen Hosts über Pakete in paketvermittelten Teilstreckennetzen

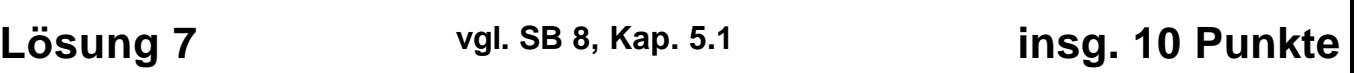

### **pro Zentralisierung:**

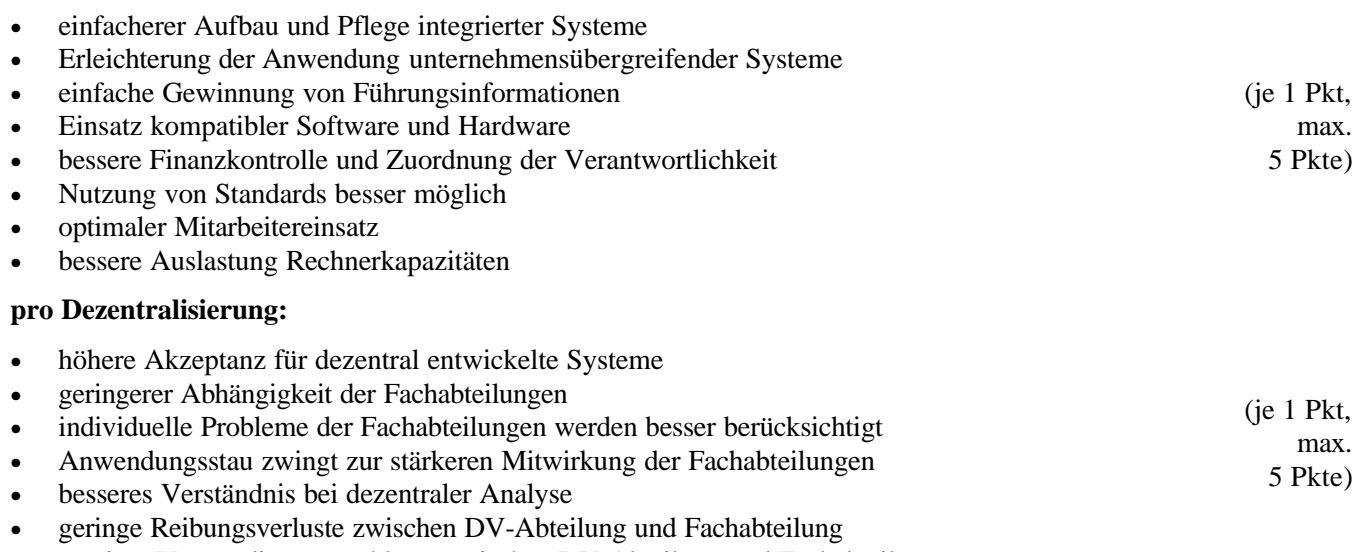

• weniger Verständigungsprobleme zwischen DV-Abteilung und Fachabteilung

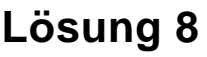

- 
- **Lösung 8 vgl. SB 3, Kap. 3.4.3 insg. 8 Punkte**

**Transaktion** ist eine Folge von logisch zusammengehörigen Operationen auf einer Datenbank.

**Unteilbarkeit**: die Transaktion wird als ganzes ausgeführt oder überhaupt nicht, d.h. bereits ausgeführte Operationen werden wieder zurückgesetzt.

**Konsistenz:** die Datenbank wird durch die Transaktion von einem (logisch) korrekten Zustand in einen anderen logisch korrekten Zustand überführt, d.h. die formulierten Integritätsbedingungen sind erfüllt. (je 2 Pkte, max.

**Isolation**: bei Mehrnutzerbetrieb der Datenbank kommt es zu keinen unerwünschten Nebeneffekten oder gegenseitigen Behinderungen. 8 Pkte)

**Beispiel**: Abbuchung eines Betrages von einem Konto und Gutschrift dieses Betrages für ein anderes Konto